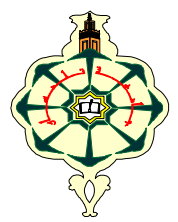

# **Matière : Informatique2 (S2) TP N°3: Les tableaux à une dimension: Les vecteurs(1)**

## **Semaine 1 (SM1, SM2, SM3 et SM4)**

### **Rappel:**

Pour définir un vecteur sous python: V=[valeur1, valeur2,….,valeurN] V est le nom du vecteur, N représente le nombre de ses éléments(la taille du vecteur). V[0] contient valeur1,V[1] contient valeur 2…….V[N-1] contient valeurN -Pour afficher la valeur i du vecteur: print(V[i]) -Pour saisir une valeur i de type entier pour le vecteur on utilise: V[i]=int(input("entrez un entier"))

## **Remarques:**

- 1. Si les valeurs du vecteurs sont connues on définit le vecteur en utilisant la notation V=[..,..,..] en plaçant les valeurs entre crochets et en les séparant par des virgules.
- 2. Si on ne connait pas les valeurs du vecteurs et que c'est à l'utilisateur de les saisir un à un, il faut connaitre la taille N du vecteur pour:

-L'initialiser c'est-à-dire créer un vecteur de 0 et de taille N: **V=[0 for i in range(0,N)]** 

-une fois le vecteur créée on utilise une boucle pour saisir ses élément V[i] un à un.

## **for i in range(0,N):**

 **V[i]=int(input("...."))** 

lorsque le i=0 l'utilisateur va saisir V[0] puis le i passe à un l'utilisateur va saisir V[1] et ainsi de suite jusqu'à la saisie de V[N-1]. V[N-1] étant le dernier élément du vecteur V.

**Exercice 1:** Utilisez le mode interactif de python pour tester les instructions ci-dessous, Saisissez chaque vecteur V=[…] ensuite testez pour chaque vecteur **print(V), print(V[i])** c'est-à-dire l'affichage du ième élément du vecteur ensuite **len(V)** et notez les résultats dans le tableau ci-dessous. Le premier exemple est donné.

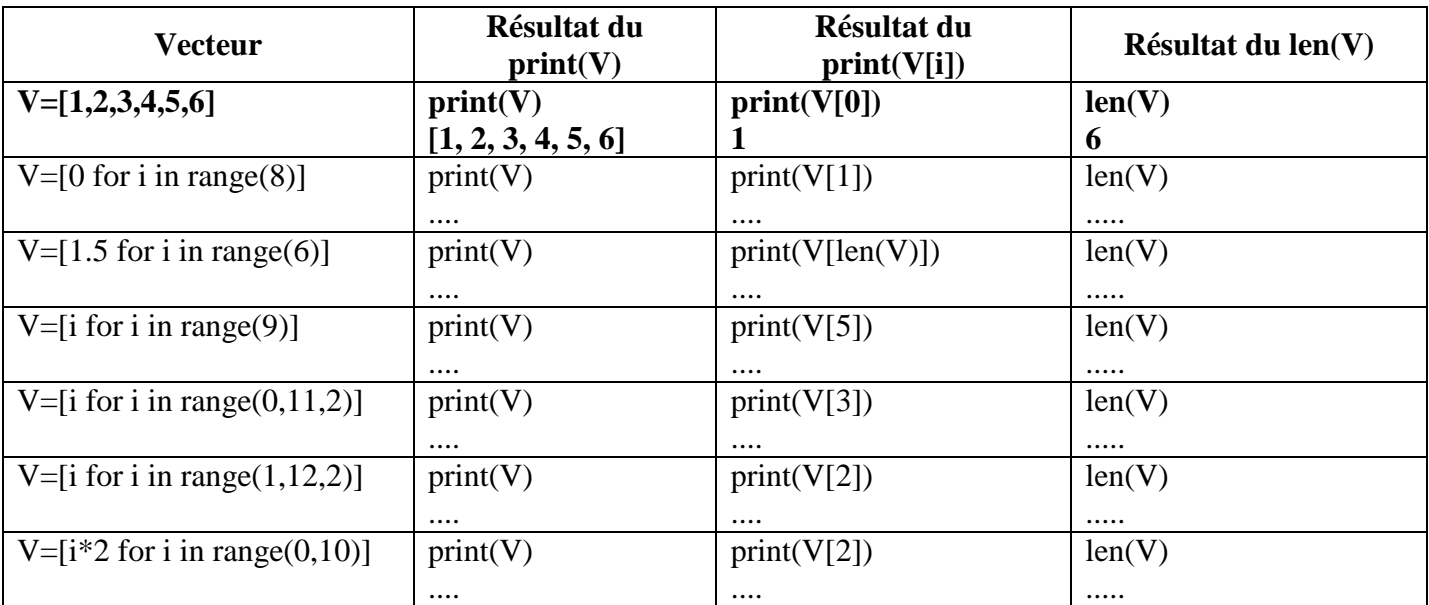

## **Exercice 2 :**

Écrire un programme qui demande à un utilisateur de **saisir** un vecteur V de 5 entiers. Le programme doit afficher les éléments du vecteur un à un (ligne par ligne) mais aussi sous forme vectorielle c'est à dire entre crochets. Le programme doit ensuite afficher la somme et le produit des valeurs du vecteur. Ci-dessous un exemple d'exécution du programme:

```
Entrez les éléments du vecteur V:
V[0] = 2V[1]=1V[2] = 5V[3] = 11V[4] = 6Voici les éléments de V:
V[0] = 2V[1]=1V[2] = 5V[3]=11
V[4] = 6V = [2, 1, 5, 11, 6]la somme des valeurs de V=
                             25
le produit des valeurs de V= 660
```
### **Exercice 3:**

Ecrire un programme permettant de saisir un vecteur T de nombres réels (compris entre 0 et 20)

représentant les notes de physiques de M étudiants. M étant saisi par l'utilisateur. T[i] représente la note de physique du ième étudiant, tant que la note de l'étudiant n'est pas comprise entre 0 et 20 le programme demande à l'utilisateur de saisir une autre valeur dans l'intervalle [0,20]. Le programme doit afficher le vecteur T. Le programme doit ensuite afficher le nombre d'étudiants parmi M ayant ont une note >=10 ainsi que le nombre d'étudiants par les M étudiants ayant une note <10. Ci-dessous un exemple d'éxécution du programme:

```
Saissez le nombre d'étudiants M= 6
Entrez la note de l'étudiant n°: 0 12
Entrez la note de l'étudiant n°: 1 13
Entrez la note de l'étudiant n°: 2 45
La note doit etre comprise dans [0,20], Entrez à nouveau la note de l'étudiant n° : 2 23
La note doit etre comprise dans [0,20], Entrez à nouveau la note de l'étudiant n° : 2 10
Entrez la note de l'étudiant n°: 3 3
Entrez la note de l'étudiant n°: 4 4
Entrez la note de l'étudiant n°: 5 5
T = [12.0, 13.0, 10.0, 3.0, 4.0, 5.0]Il y'a 3 étudiants ayant une note >=10 en physique
Il y'a 3 étudiants ayant une note <10 en physique
```